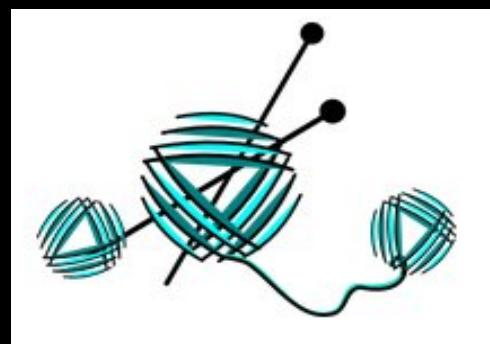

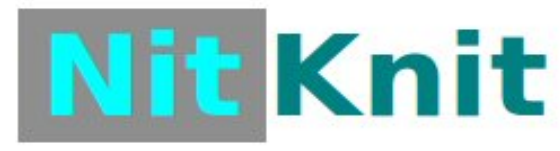

*http://www.nitknit.ru* **https://vk.com/nitknit**

## **Расчет оката вточенного рукава**

У Вас имеется связанный окат в свитере или кофте и подошел момент связать к нему рукав, да еще так, чтобы подошел.

**Вот наша входная задача?**

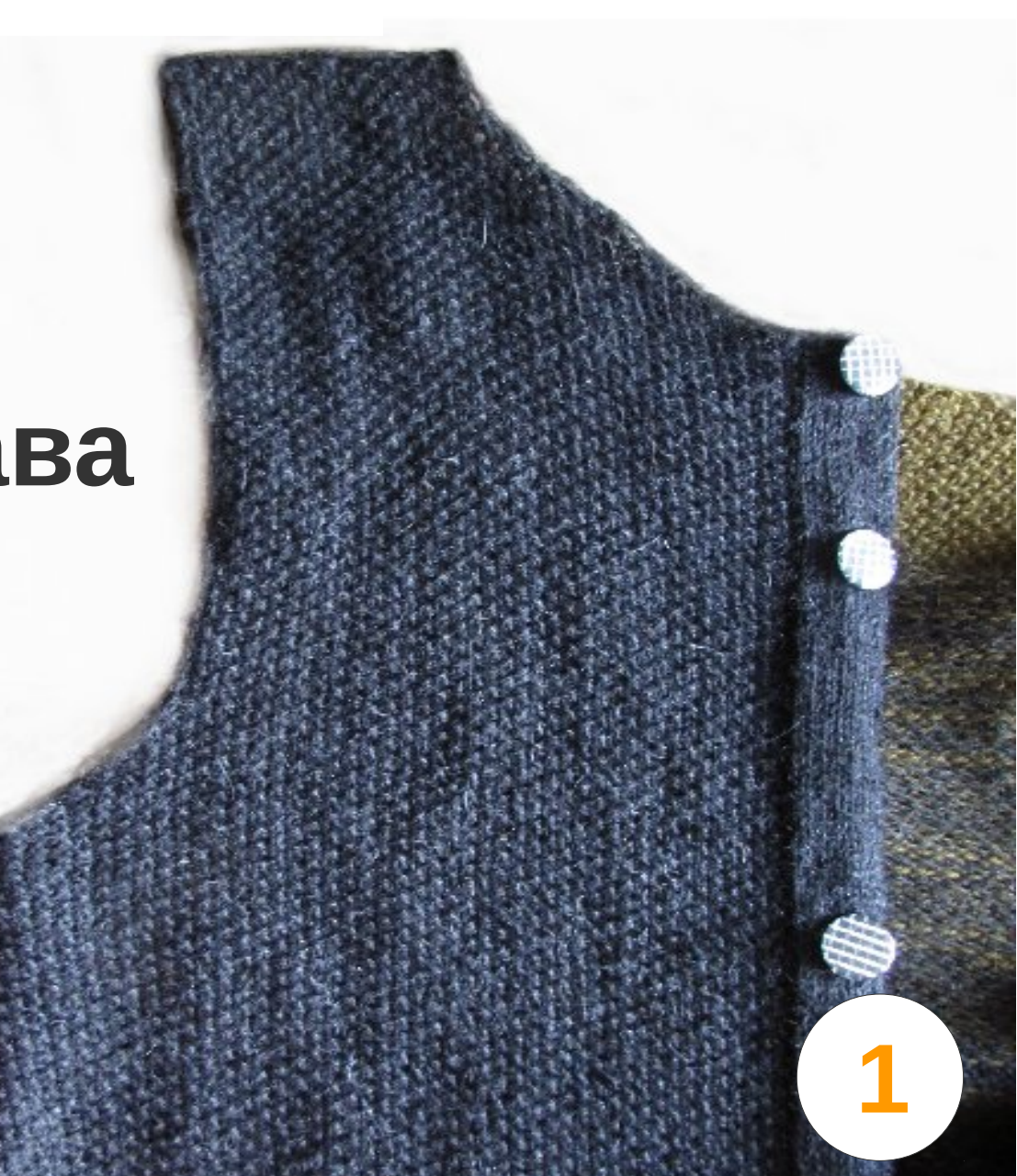

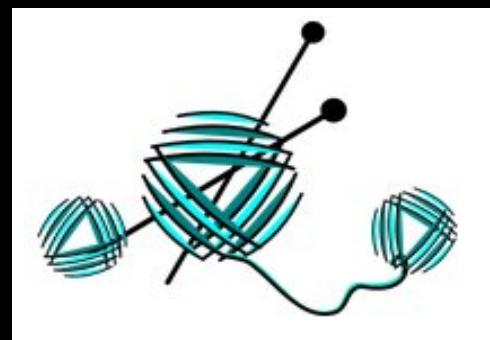

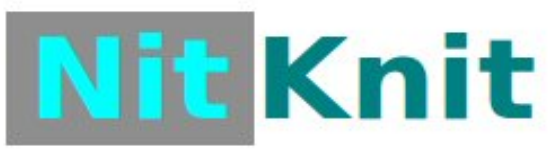

*http://www.nitknit.ru* **https://vk.com/nitknit**

Рассчитываем количество петель, приходящихся на одну половинку переда или спинки. Для этого вспоминаем как вязали пройму, и следуя за примером, подставляйте свои значения.

#### **I ЧАСТЬ**

**Ряды на убавления** — в моем случаи это ряды, в которых закрываются петли при вывязывании проймы.

**Закрываю 3 петли**, обратно провязываю без изменения (1 петля). **ПОВТОРЯЮ ЕЩЕ 1 РАЗ**  *= 8 петель*

**Закрываю 2 петли**, обратно провязываю без изменения (1 петля). **ПОВТОРЯЮ ЕЩЕ 2 РАЗА** *= 9 петель* 3A<br>3A<br>3

**Закрываю 1 петлю**, обратно провязываю без изменения (1 петля). **ПОВТОРЯЮ ЕЩЕ 5 РАЗ** *= 12 петель*

В результате мы получаем сглаженный низ проймы, и количество петель, для расчета оката =**8+9+12 = 28 петель ЗАПОМНИМ ИХ**

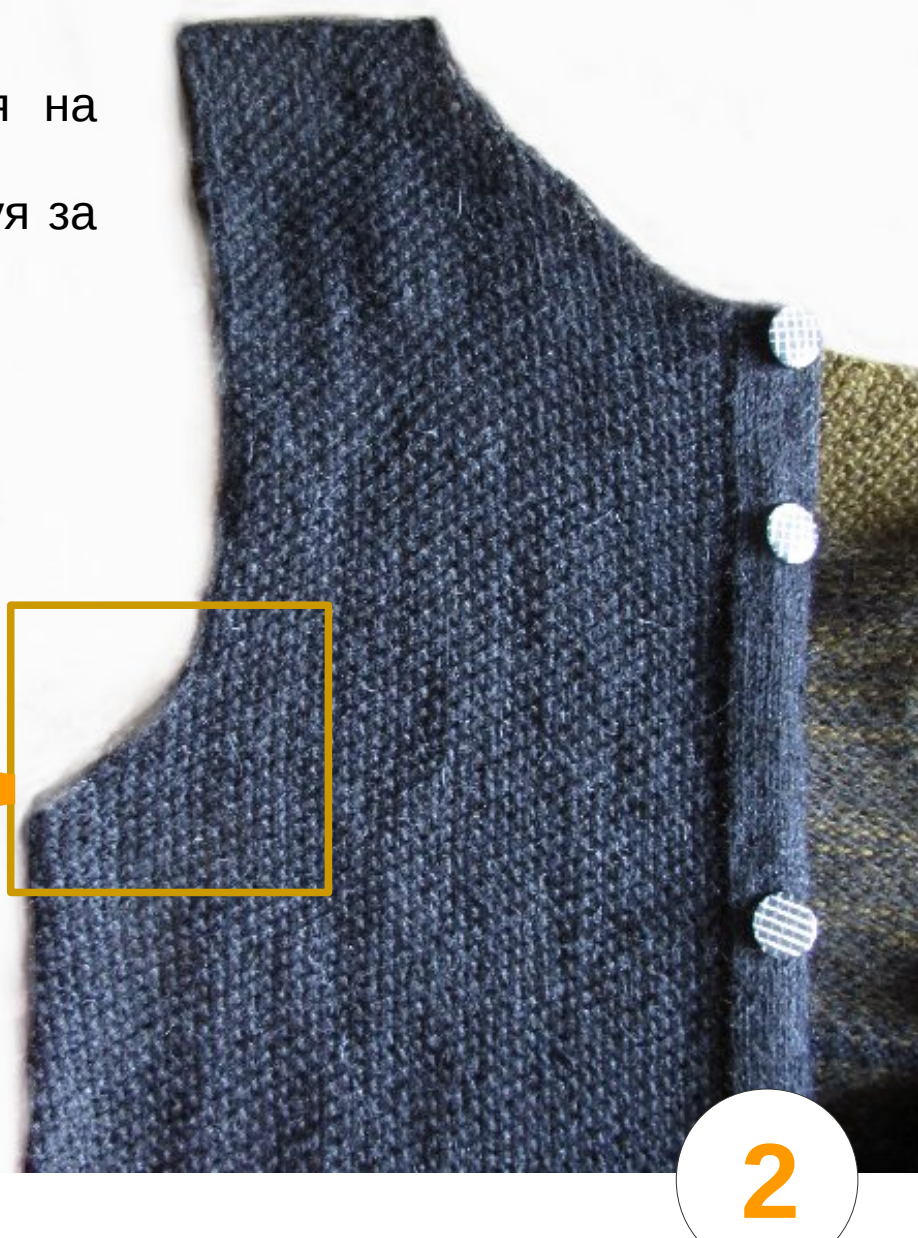

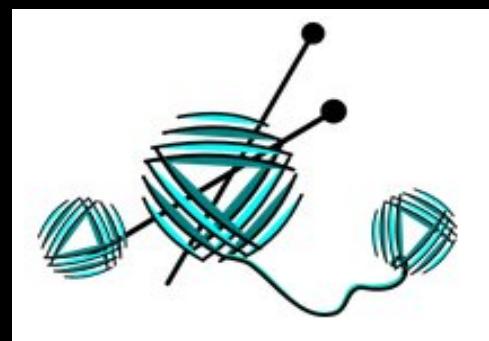

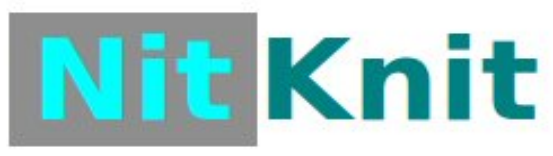

*http://www.nitknit.ru* **https://vk.com/nitknit**

Рассчитываем количество петель, приходящихся на одну половинку переда или спинки. Для этого вспоминаем как вязали пройму, и следуя за примером, подставляйте свои значения.

#### **II ЧАСТЬ**

**Прямые ряды** — в моем случаи это ряды, в которых петли не закрываются, а просто вяжется ряд за рядом, набирая высоту.

Сколько рядов ушло на вывязывание высоты, как прямых, так и обратных, столько и берем.

#### У меня ушло **44 ряда. ЗАПОМНИМ ИХ**

Итак всего количество петель половинки проймы переда/спинки=: **Ряды на убавления + Прямые ряды =**

## **28 + 44 = 72 петли**

**Вот это нам и нужно!**

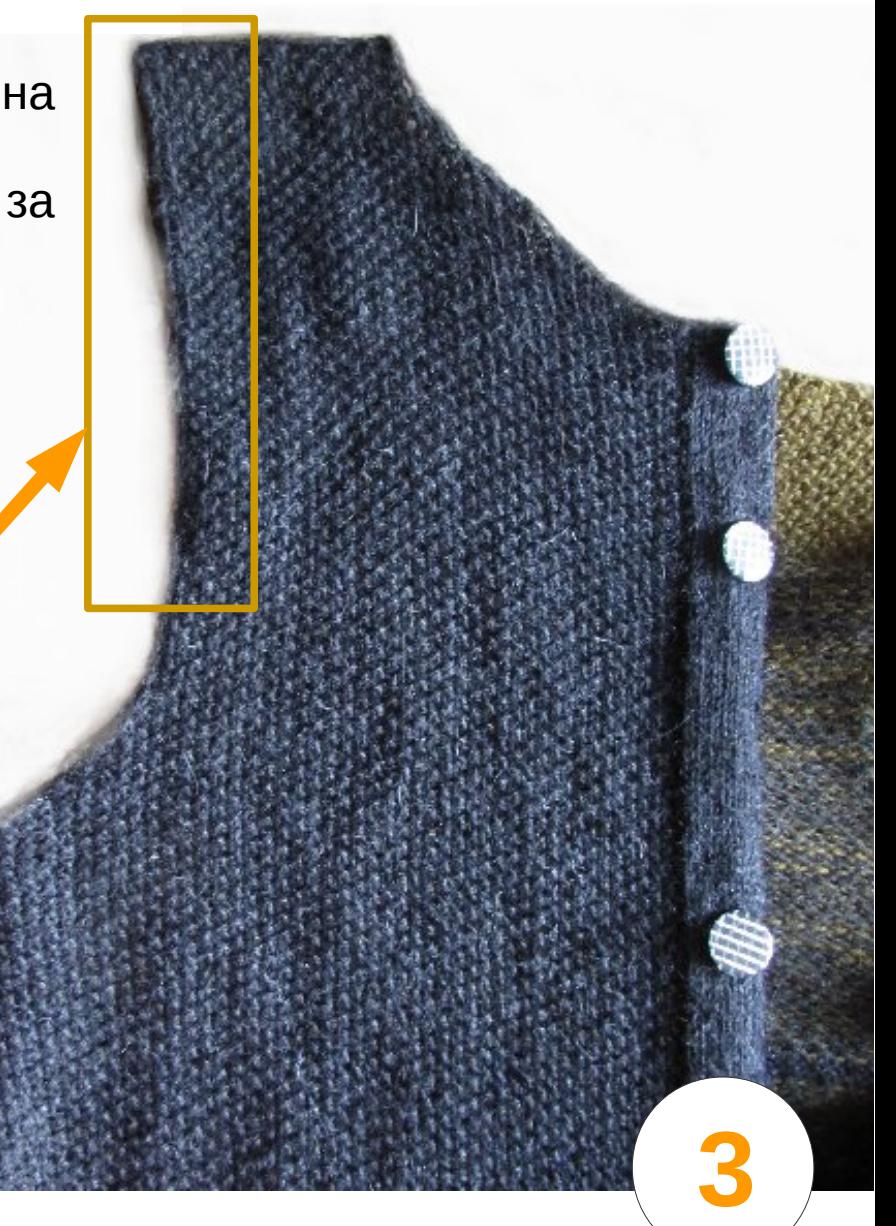

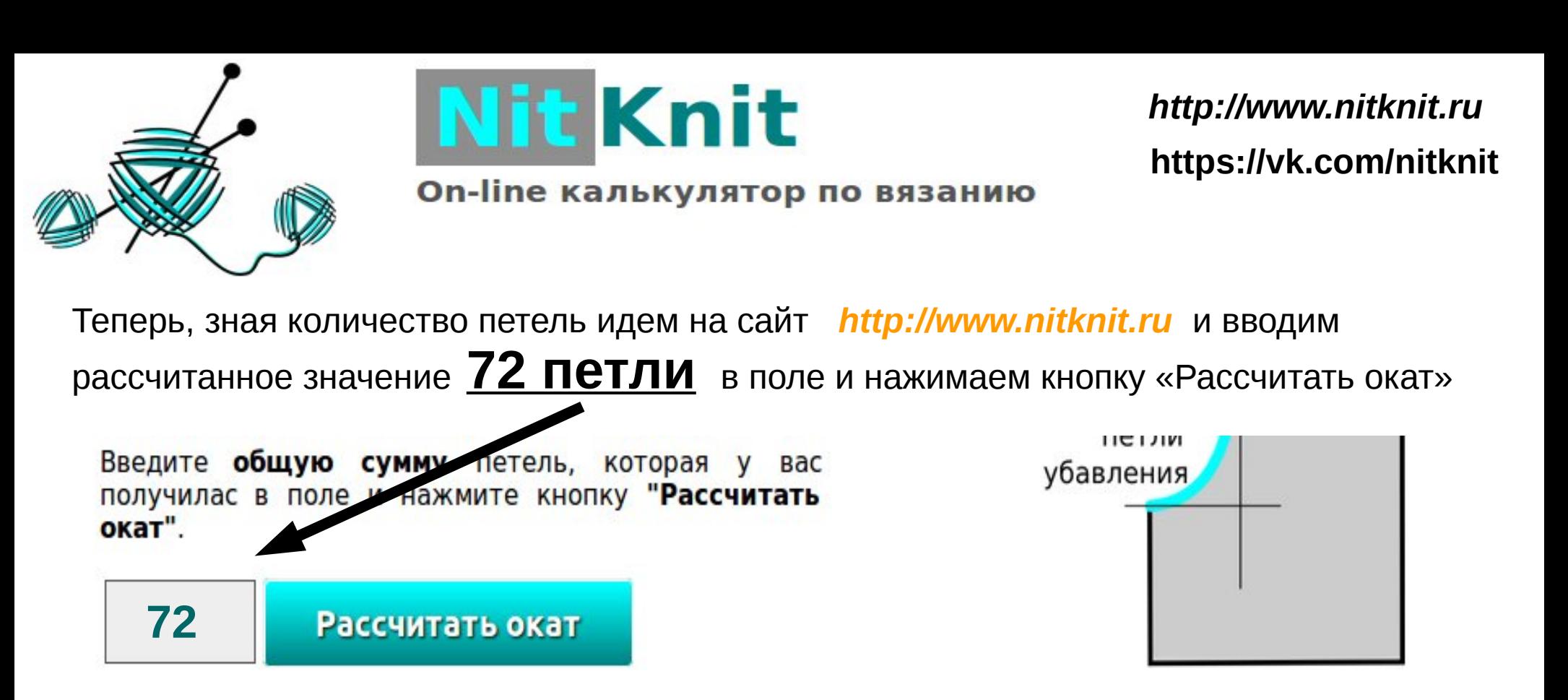

#### **После программа сама рассчитывает:**

- Ширину оката рукава
- Предлагает вариант, красивого закрытия оката рукава, индивидуально под ваш свитер или кофту

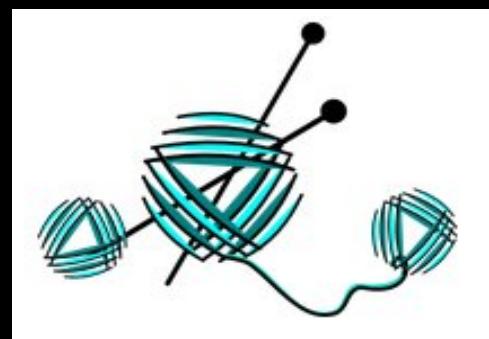

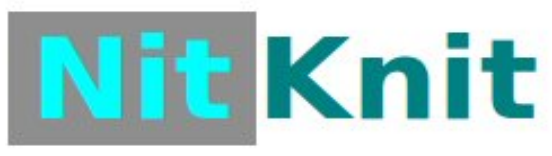

*http://www.nitknit.ru* **https://vk.com/nitknit**

**5**

На **72 введенные петли** программа предлагает **окат шириной в 94 петли** + по 1 кромочной петли с каждой стороны

Расчет убавления представлен для одной половинки. Вторая вяжется симметрично.

**ВНИМАНИЕ! Один ряд убавляется, обратный провязывается без изменения**

### Окат рукава

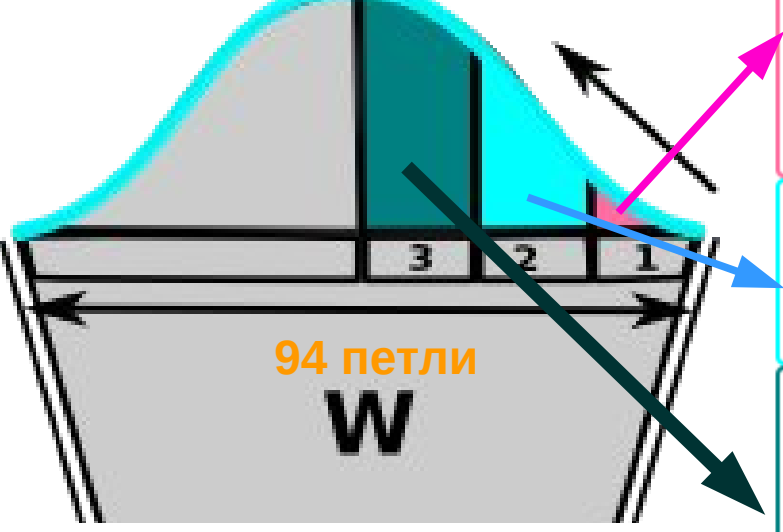

#### Закрытие первой части (1 часть):

Сначала закрываете 4 ряда по 3 (три) петли, с каждой стороны Потом 3 ряда закрываете по 2 (две) петли, с каждой стороны

**1кромочная + Ширина 94 петли + 1кромочная**

#### Закрытие второй части (2 часть):

Закрываете 11 рядов по 1 (одной) петли, с каждой стороны

#### Закрытие третьей части (3 часть):

Закрываете 3 ряда закрываете по 2 (две) петли, с каждой И закрываете 4 ряда по 3 (три) петли, с каждой стороны.

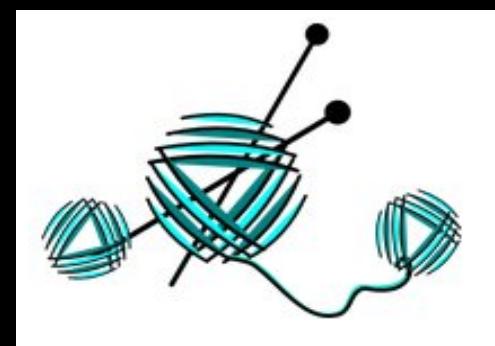

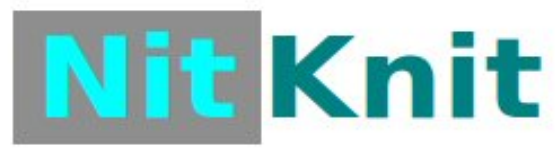

*http://www.nitknit.ru* **https://vk.com/nitknit**

Вывязали нужную длину рукава, до ширины **в 94 петли + по 1-ой кромочной** с каждой стороны, итого 96 петель. По выше приведенной схеме закрыли окат.

Сложили рукав лицевой стороной вовнутрь, сшили эти две половинки.

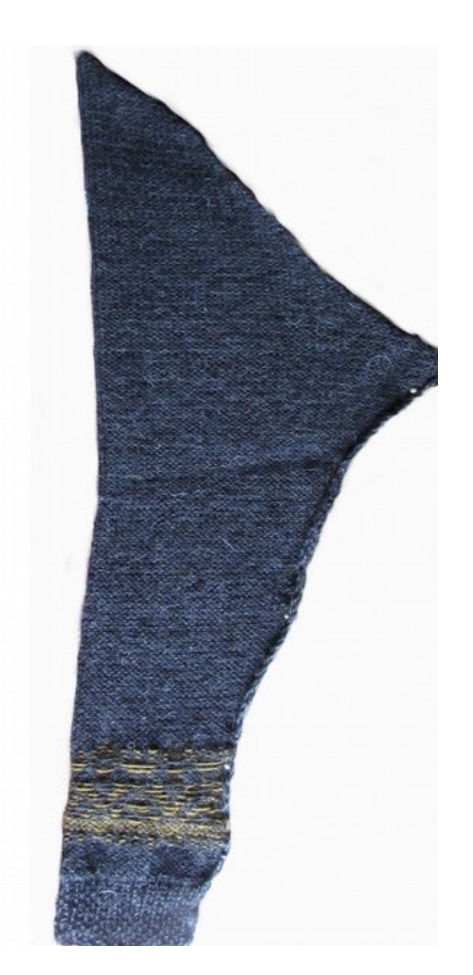

Вывернули. **Наслаждаемся красивым рукавчиком**

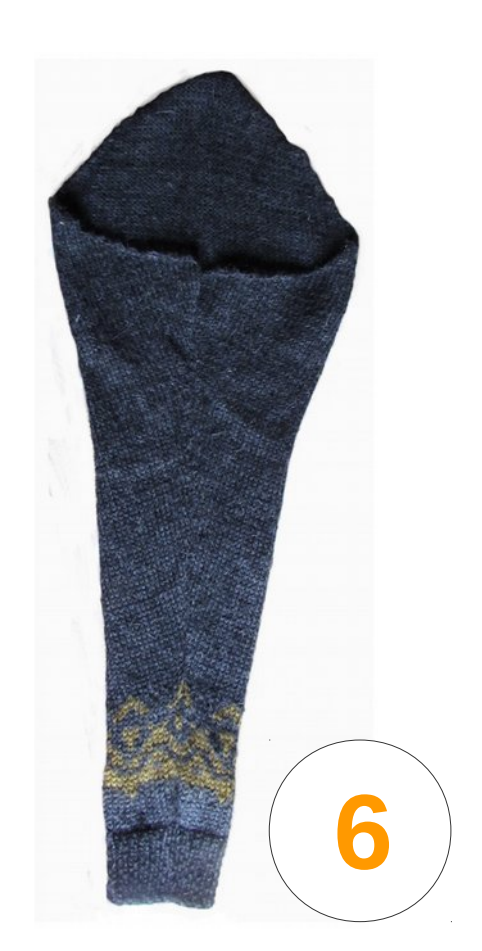

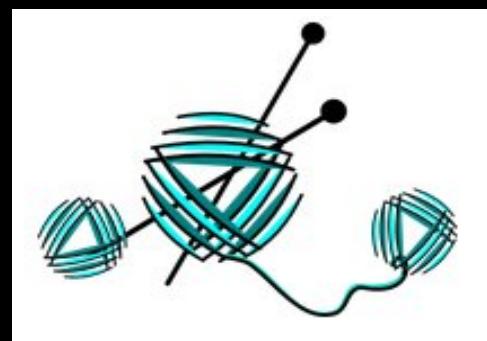

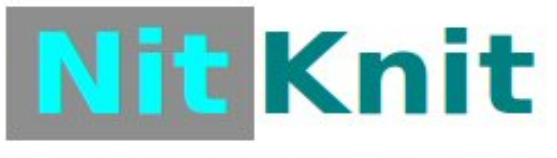

*http://www.nitknit.ru* **https://vk.com/nitknit**

**7**

#### **Осталось дело за малым - пришить рукав.**

**Для этого совмещаем рукав с проймой кофты или свитера, как показано на рисунке.**

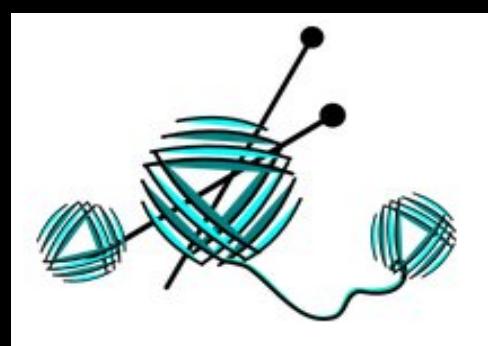

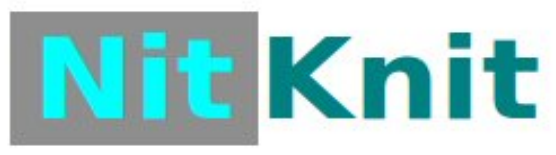

*http://www.nitknit.ru* **https://vk.com/nitknit**

### **Скалываем булавочками...**

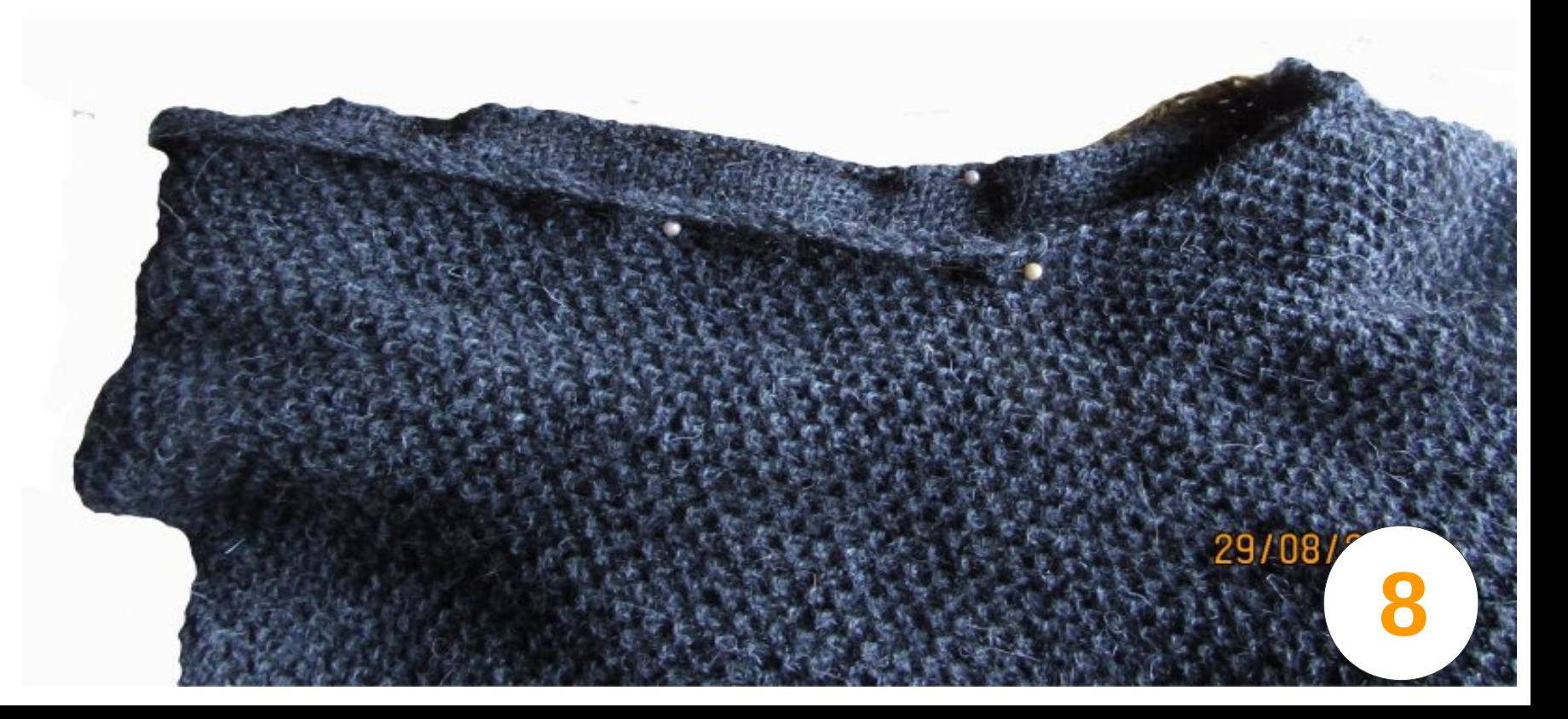

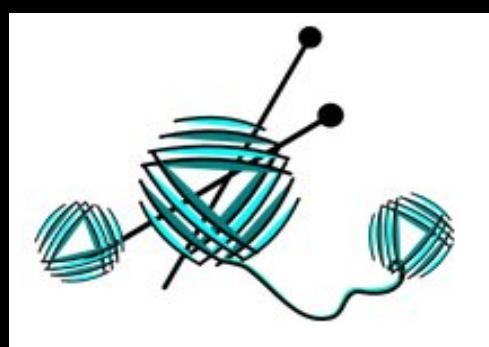

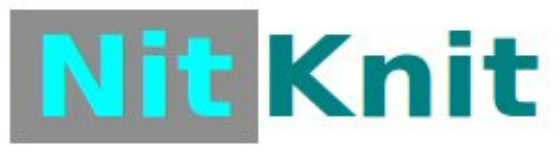

*http://www.nitknit.ru* **https://vk.com/nitknit**

#### **Пришиваем...**

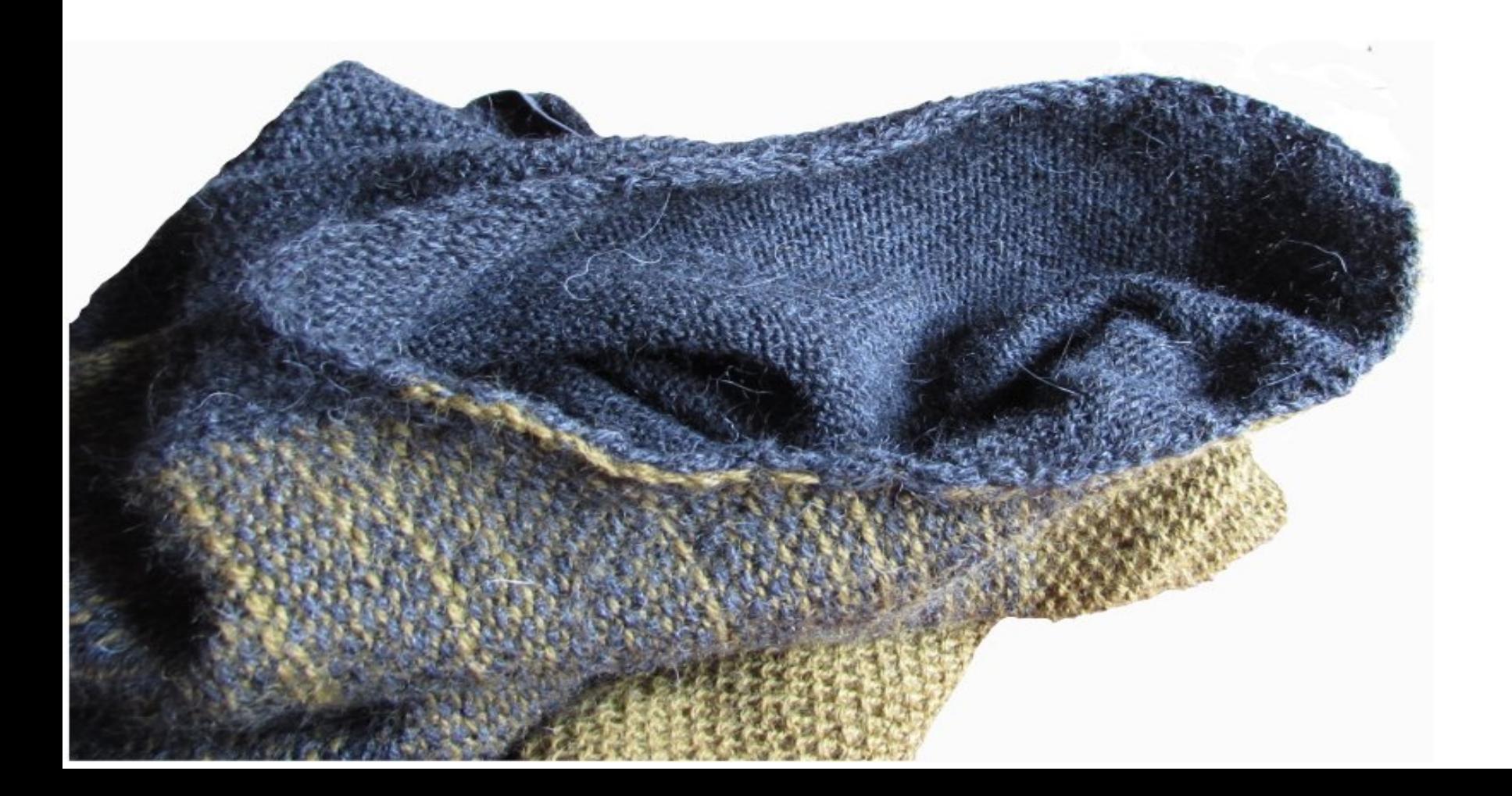

**9**

### **и носим с удовольствием...**

## **повторяем так же со вторым**

# **Выворачиваем,**

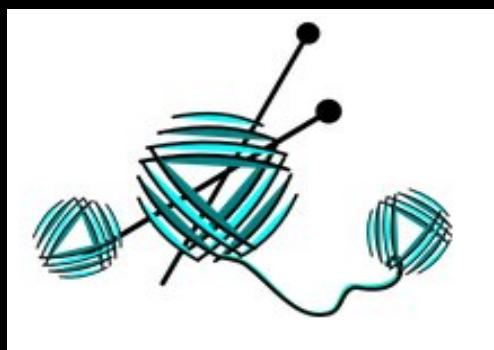

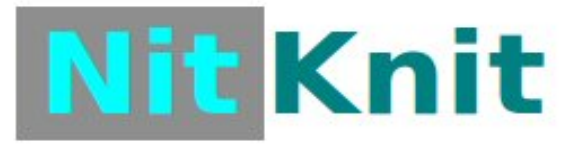

On-line калькулятор по вязанию

*http://www.nitknit.ru* **https://vk.com/nitknit**

**10**

29/08/2